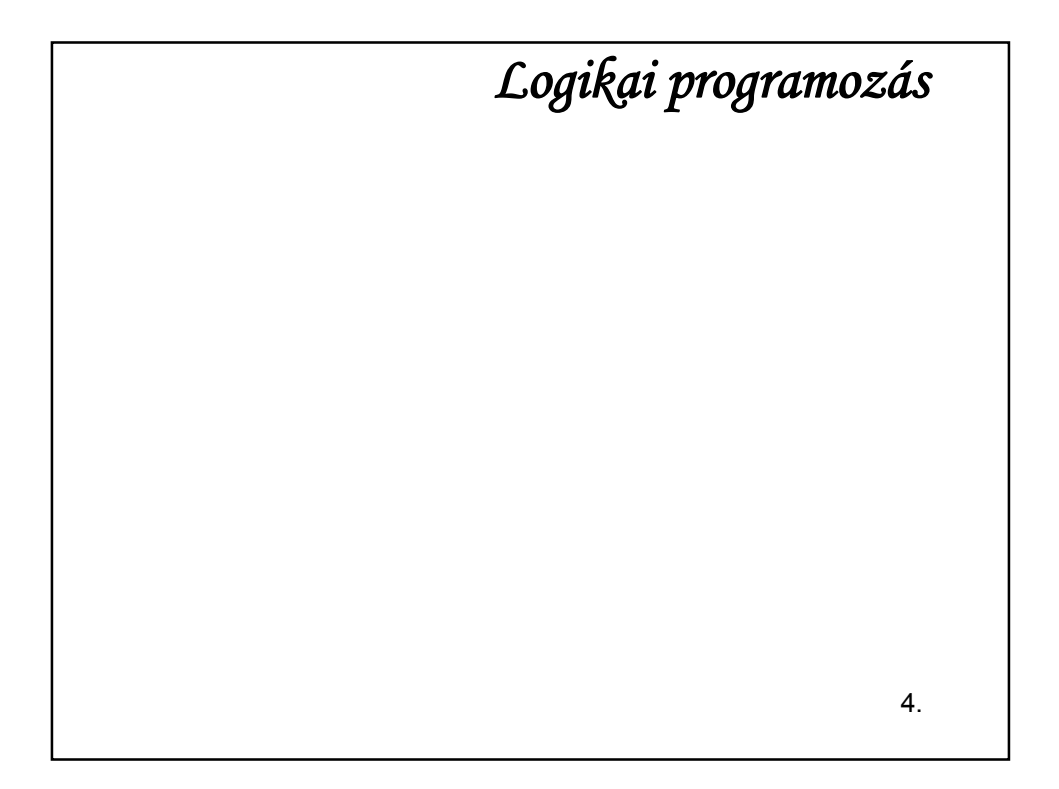

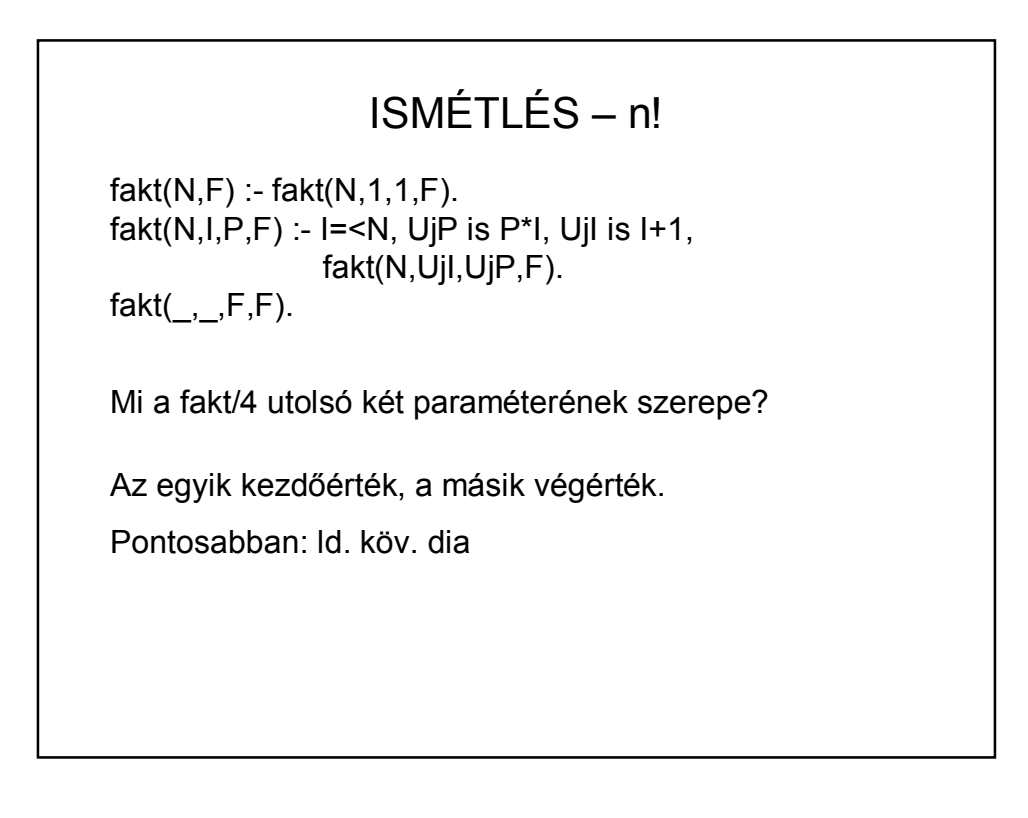

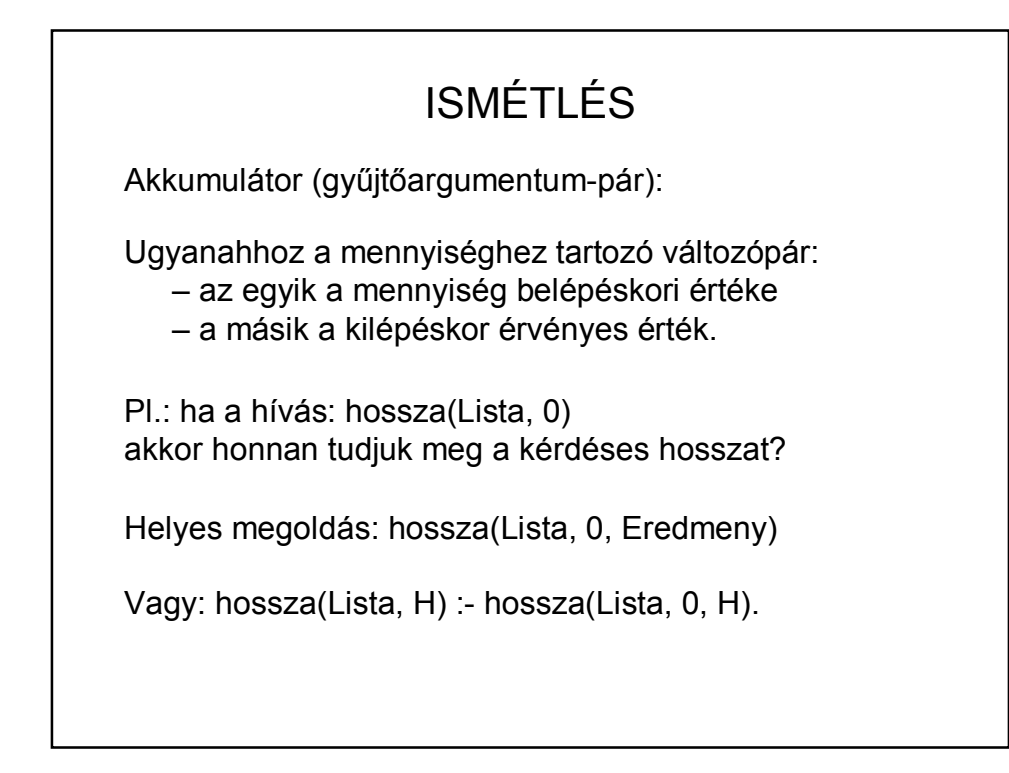

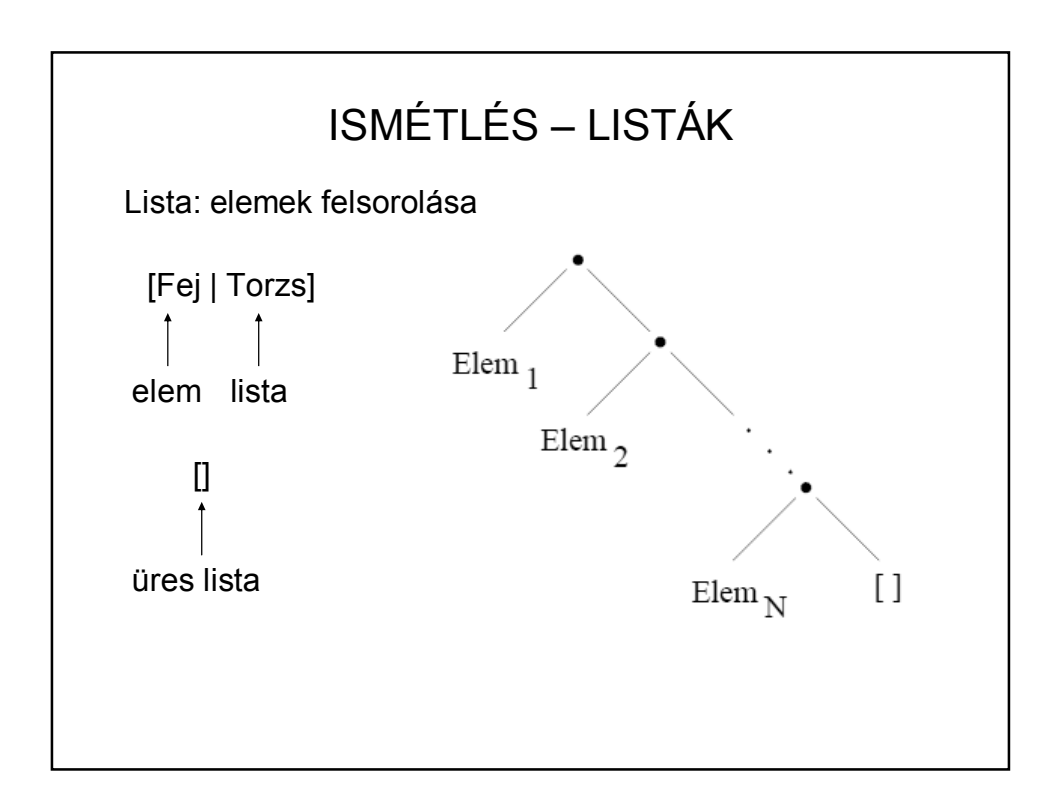

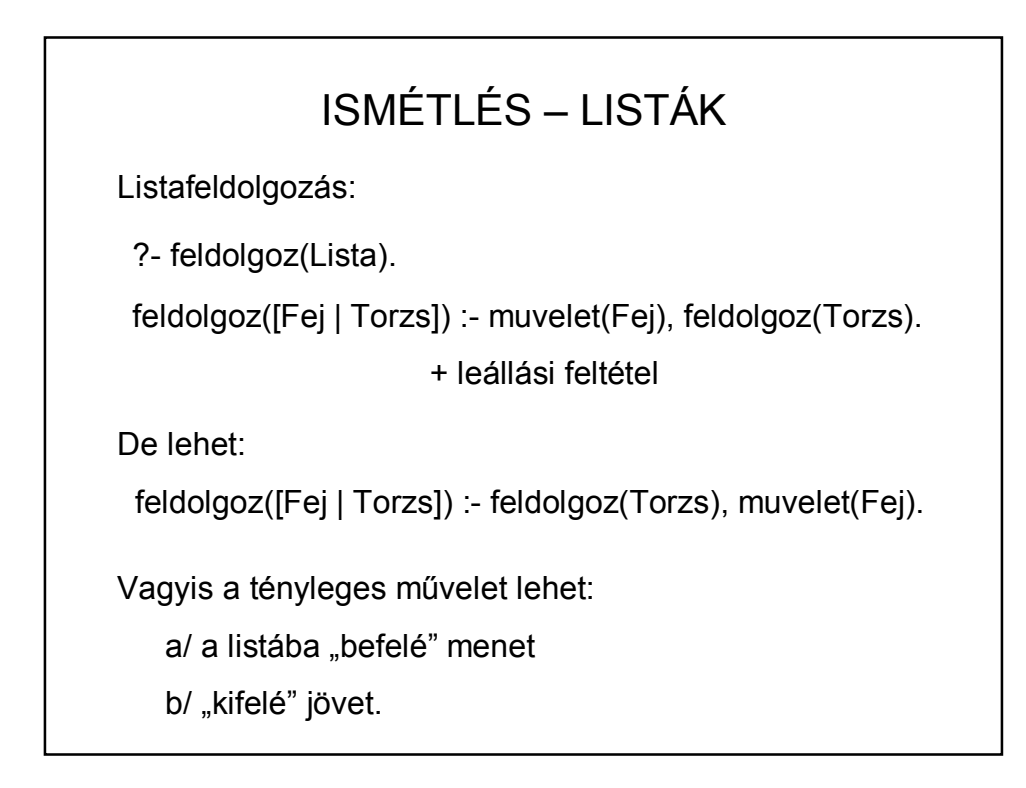

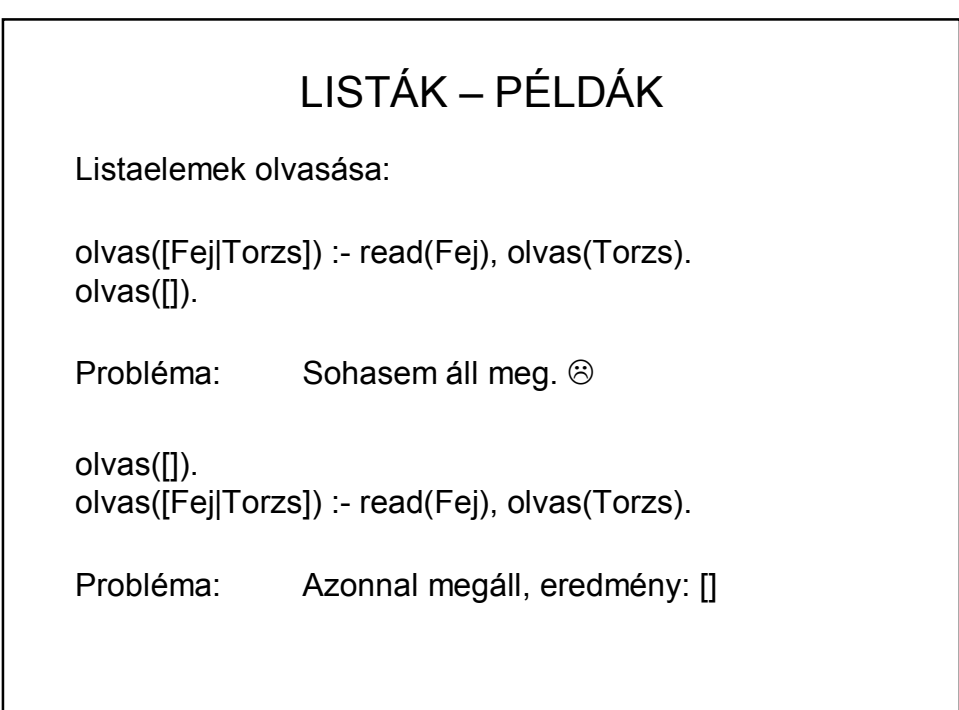

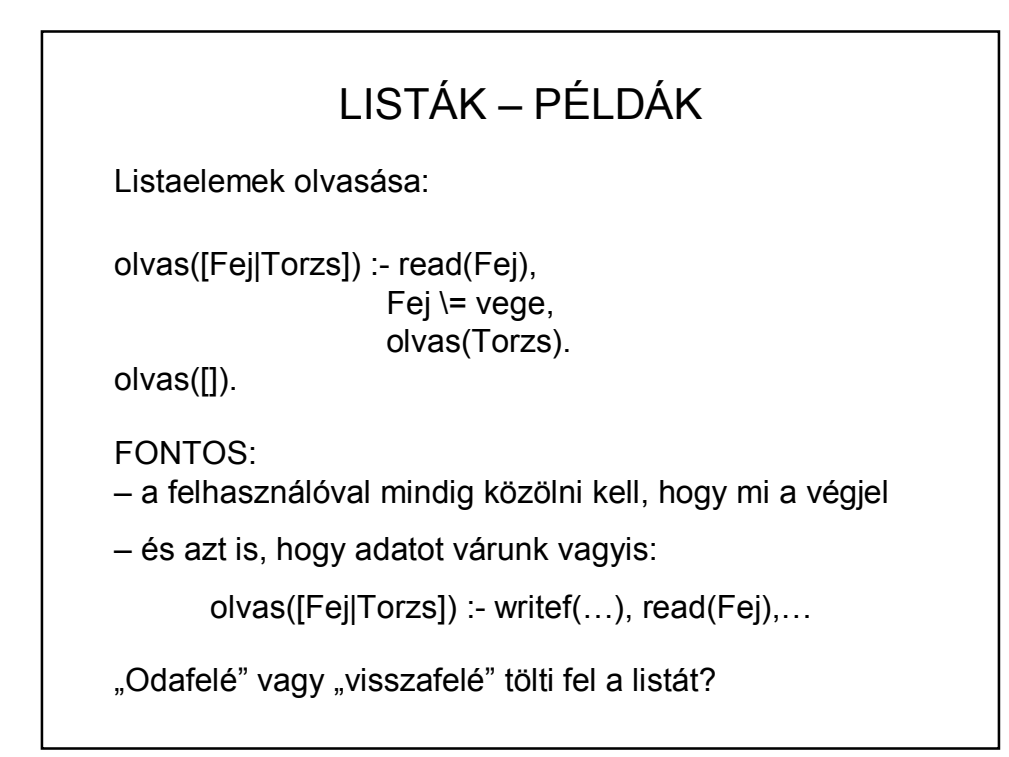

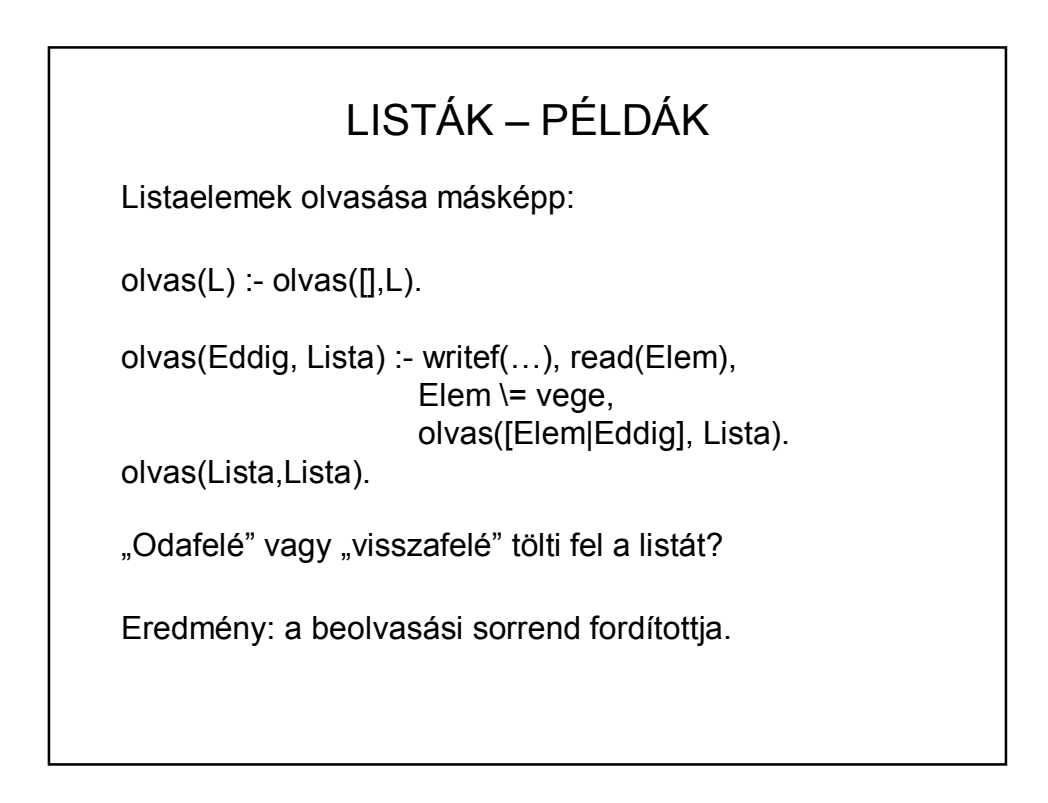

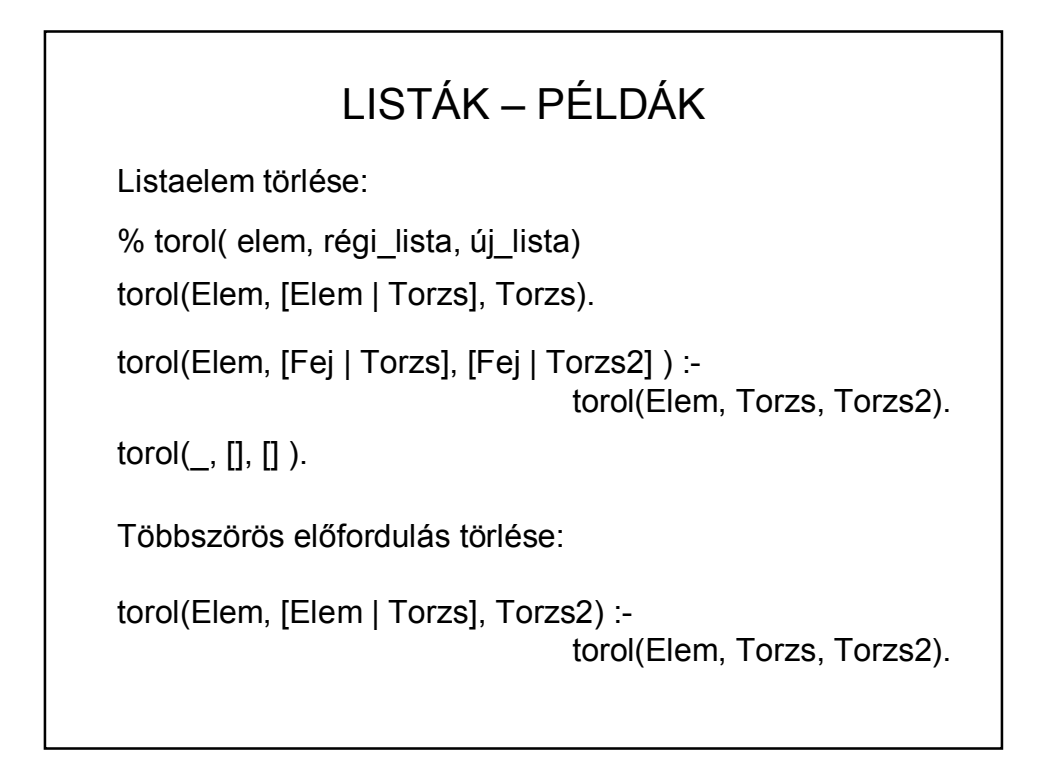

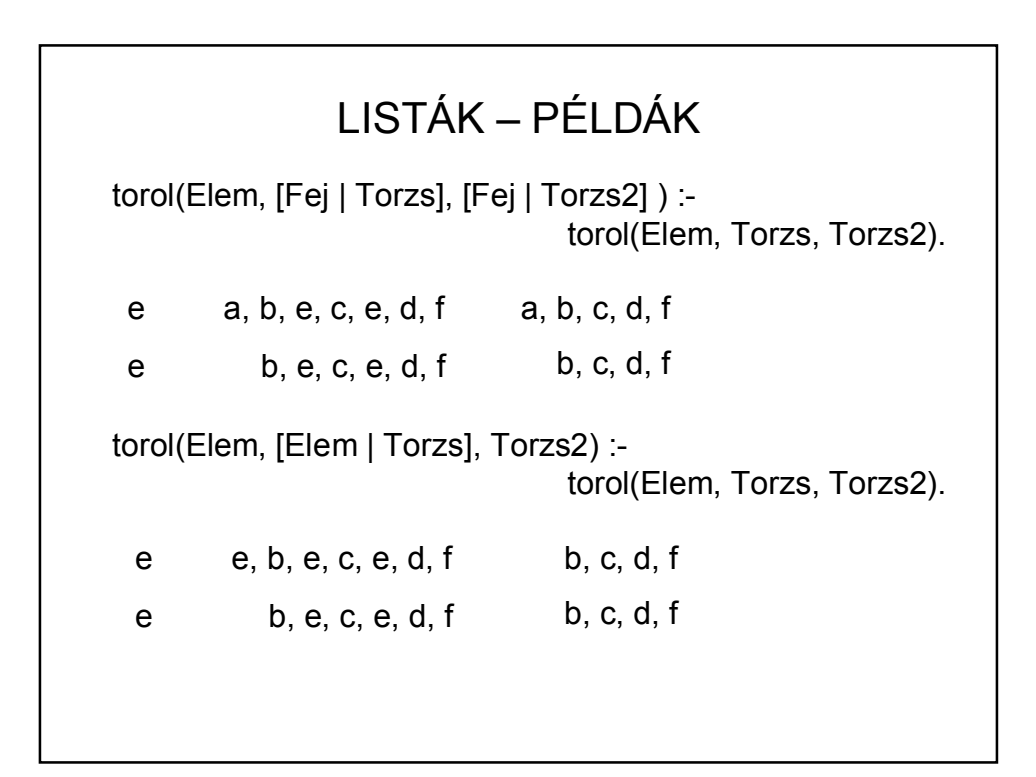

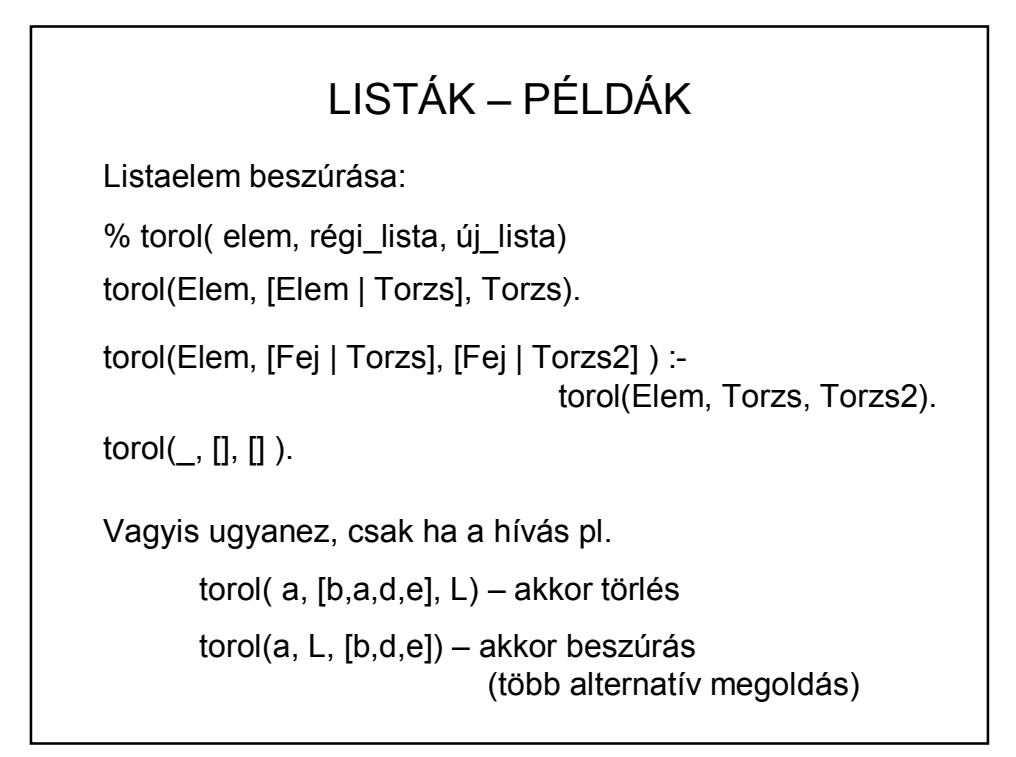

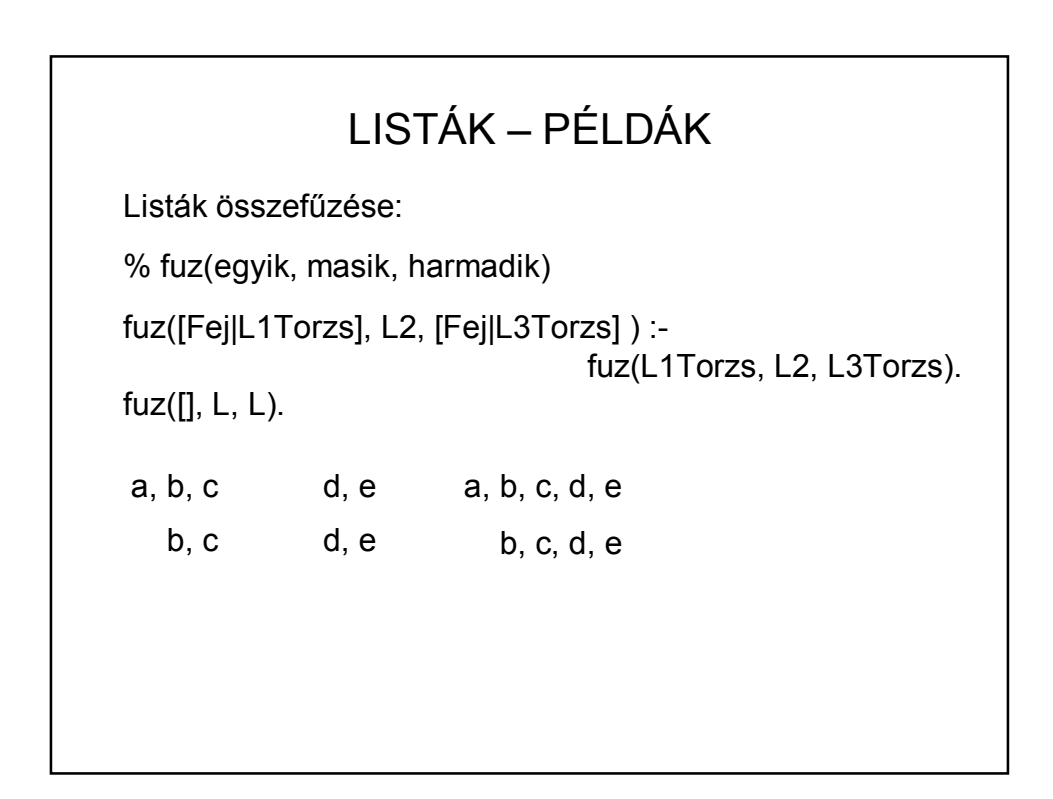

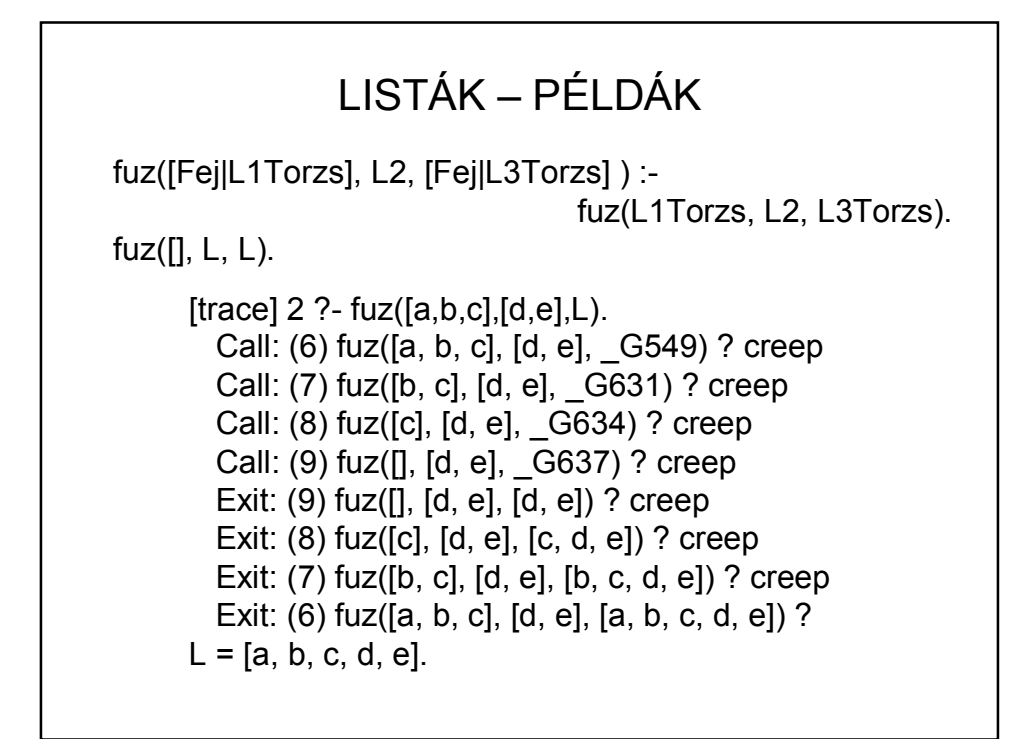

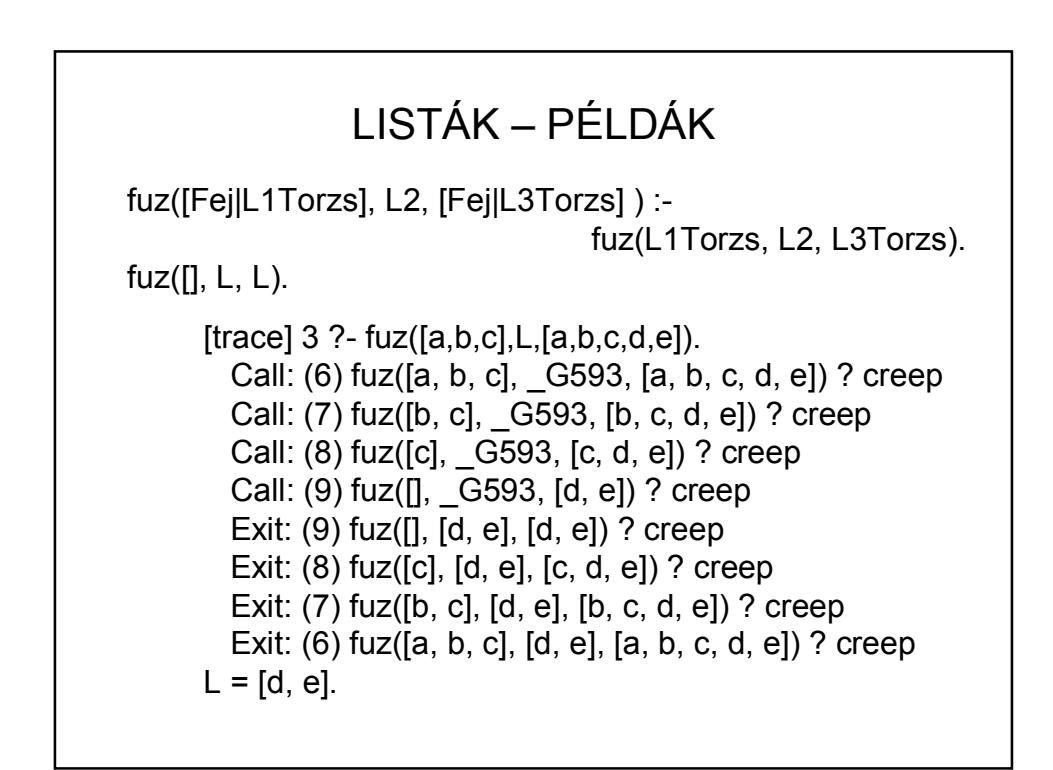

## LISTÁK – PÉLDÁK

Lista megfordítása:

% fordit(régi\_lista, új\_lista)

fordit([],[]). fordit([F|T],Forditott):-fordit(T,Tford), fuz(Tford,[F],Forditott).

Logikailag jó, de rossz hatásfokú! (n<sup>2</sup> nagyságrendű)

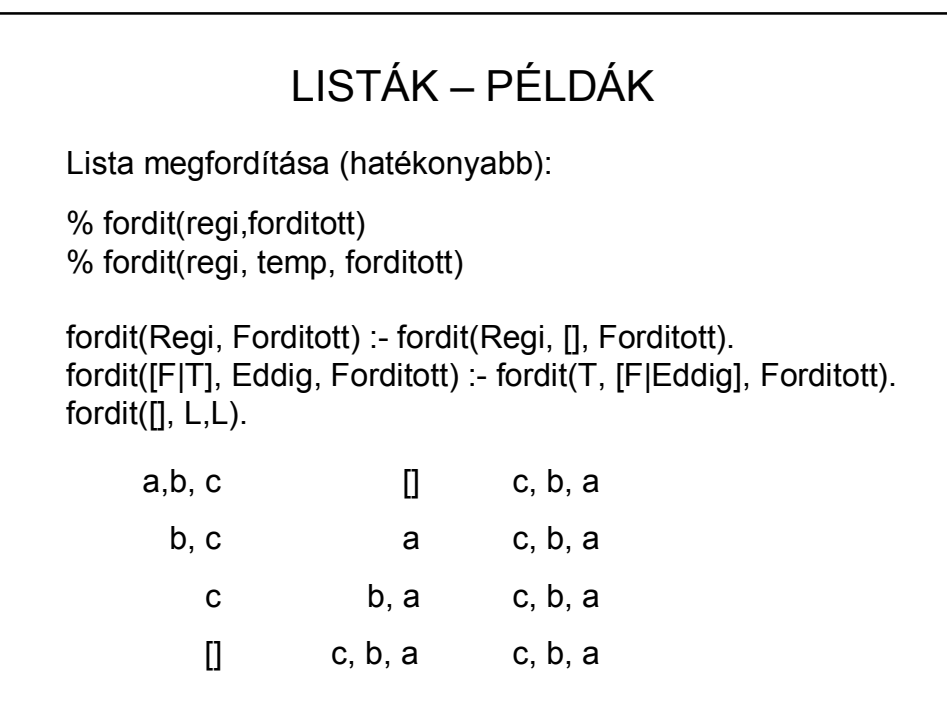

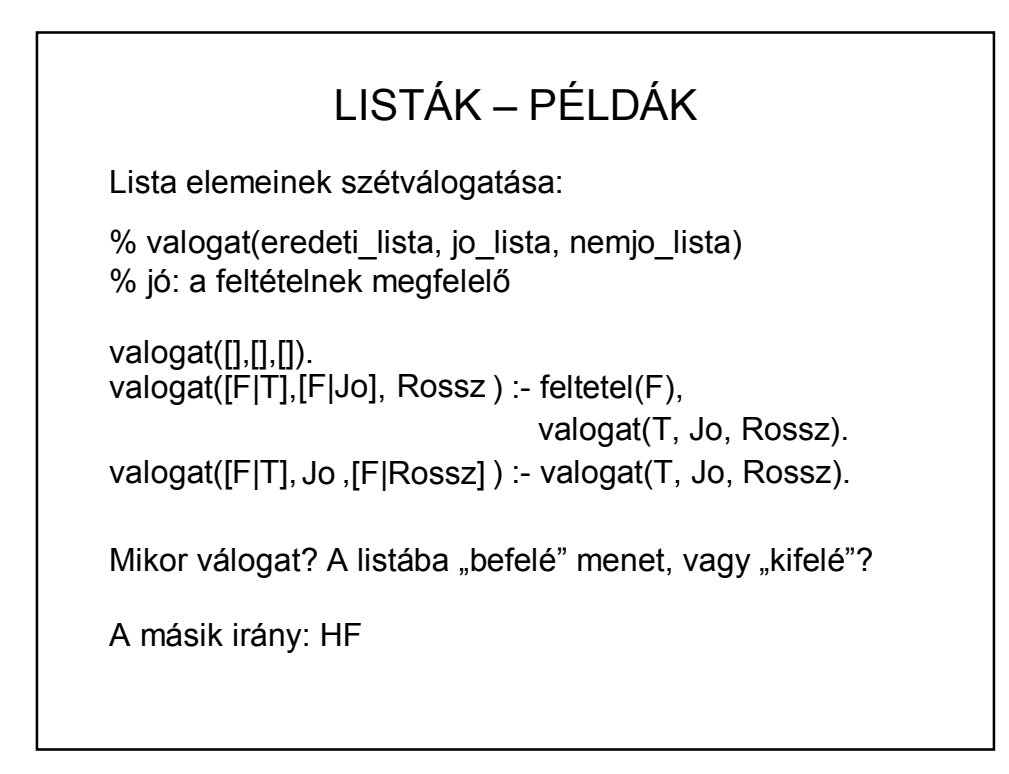

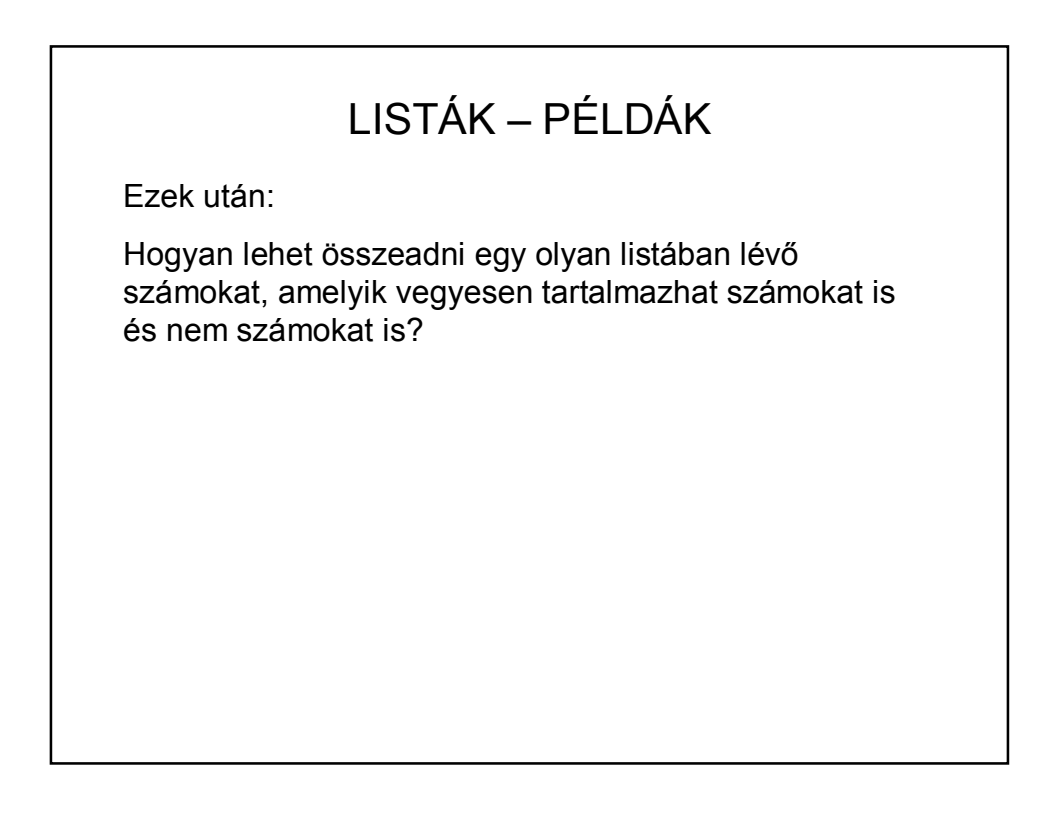